Министерство науки и высшего образования Российской Федерации Федеральное государственное автономное образовательное учреждение высшего образования «Новосибирский национальный исследовательский государственный университет» (Новосибирский государственный университет, HГУ)

#### Факультет информационных технологий

СОГЛАСОВАНО

Декан ФИТ НГУ  $\mathcal{M}\ll \qquad \qquad \mathcal{M}.\mathcal{M}.\mathcal{J}$  М.М. Лаврентьев

#### РАБОЧАЯ ПРОГРАММА ДИСЦИПЛИНЫ

#### Инженерная и компьютерная графика

Направление подготовки: 09.03.01 ИНФОРМАТИКА И ВЫЧИСЛИТЕЛЬНАЯ ТЕХНИКА Направленность (профиль): Программная инженерия и компьютерные науки

Форма обучения: очная Год обучения: 3, семестр: 6

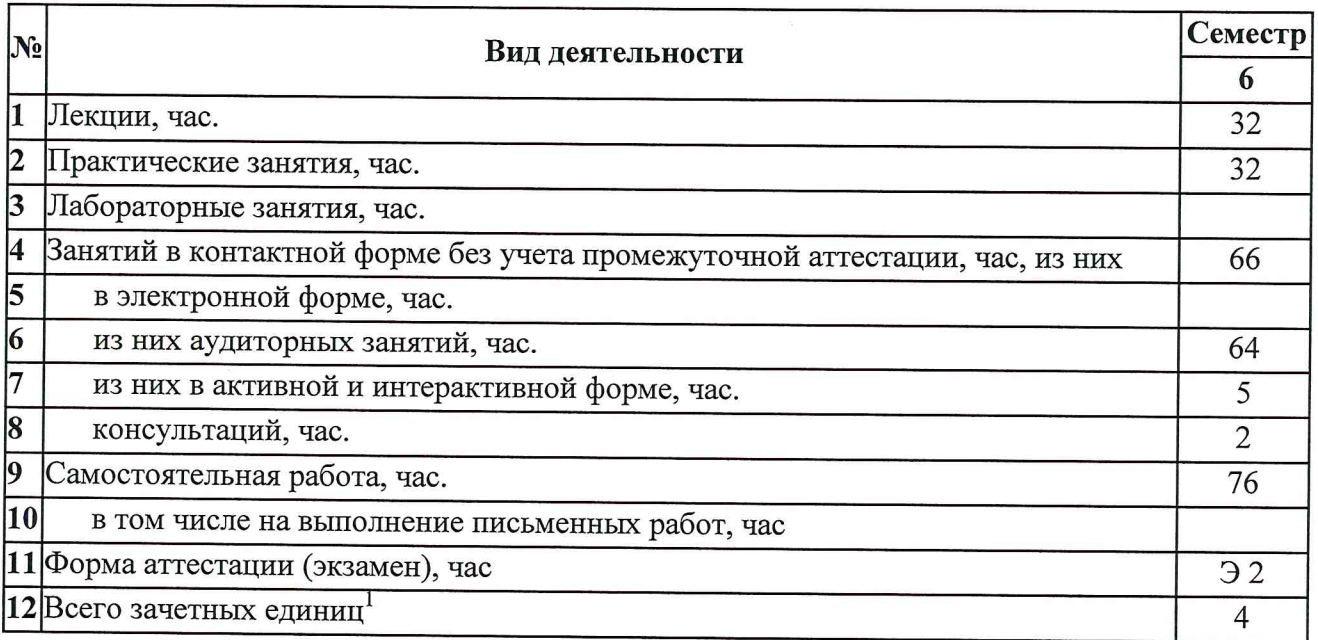

Новосибирск 2019

 $^1\mathrm C$ учетом выделенных часов на промежуточную аттестацию

Рабочая программа дисциплины составлена на основании федерального государственного образовательного стандарта (ФГОС) высшего образования по направлению подготовки бакалавров 09.03.01 ИНФОРМАТИКА И ВЫЧИСЛИТЕЛЬНАЯ ТЕХНИКА.

Федеральный государственный образовательный стандарт (ФГОС) высшего образования бакалавриат  $\overline{10}$ направлению подготовки 09.03.01 **ИНФОРМАТИКА** И ВЫЧИСЛИТЕЛЬНАЯ ТЕХНИКА введен в действие приказом Минобрнауки от 19.09.2017 No 929.

Место дисциплины в структуре учебного плана: Блок 1 Дисциплины (модули), часть, формируемая участниками образовательных отношений, дисциплина по выбору.

Рабочая программа дисциплины утверждена решением Ученого совета факультета информационных технологий от 02.07.2019, протокол № 75.

Программу разработал:

доцент кафедры компьютерных технологий ФИТ

И.Г. Таранцев

Заведующий кафедрой компьютерных технологий ФИТ. доктор технических наук

В.Е. Зюбин

Ответственный за образовательную программу:

доцент кафедры систем информатики ФИТ. кандидат технических наук

А.А. Романенко

#### **Аннотация к рабочей программе дисциплины «Инженерная и компьютерная графика»**

Дисциплина «Инженерная и компьютерная графика» реализуется в рамках образовательной программы высшего образования – программы бакалавриата 09.03.01 ИНФОРМАТИКА И ВЫЧИСЛИТЕЛЬНАЯ ТЕХНИКА, направленность (профиль): ПРОГРАММНАЯ ИНЖЕНЕРИЯ И КОМПЬЮТЕРНЫЕ НАУКИ по очной форме обучения на русском языке.

**Место в образовательной программе:** Дисциплина «Инженерная и компьютерная графика» развивает знания, умения и навыки, сформированные у обучающихся по результатам изучения следующих дисциплин:

- 1. Математический анализ
- 2. Алгебра и геометрия
- 3. Программирование
- 4. Основы объектно-ориентированного программирования
- 5. Физика 1
- 6. Физика 2

Дисциплина «Инженерная и компьютерная графика» реализуется в 6 семестре в рамках части, формируемой участниками образовательных отношений, дисциплин (модулей) Блока 1 и является дисциплиной по выбору.

Дисциплина «Инженерная и компьютерная графика» направлена на формирование компетенций:

Способен разрабатывать компоненты системных программных продуктов (ПКС-2), в части следующих индикаторов достижения компетенции:

ПКС-2.3 - Уметь применять знания в области разаботки ПО в предметной области.

#### **Перечень основных разделов дисциплины:**

Содержание дисциплины охватывает круг вопросов, связанных с основными задачами машинной (компьютерной) графики, подходами к их решению, алгоритмами их решения, с необходимыми сведениями из вычислительной геометрии и геометрического моделирования. Целью курса является ознакомление широкого круга студентов со всем спектром средств визуализации различных научных и инженерных данных.

При освоении дисциплины студенты выполняют следующие виды учебной работы: лекции, практические занятия, самостоятельная работа. На лекциях дается обязательная информация, необходимая для формирования знаний о различных методах визуализации. В процессе самостоятельной работы студенты получают дополнительные знания и углубляют свое понимание методов визуализации. На практических занятиях при выполнении задач студенты закрепляют умения, необходимые для глубокого понимания основных методов визуализации. В учебном процессе предусматривается использование активных и интерактивных форм проведения занятий*.* В том числе, предполагается использование дискуссий при обсуждении способов решения каждой из задач, предлагаемых для самостоятельной работы.

Самостоятельная работа включает: подготовку к практическим занятиям, подготовку к защите предложенного студентом решения каждой из задач, подготовку к экзамену.

Общий объем дисциплины – 4 зачетных единиц (144 часа).

**Правила аттестации по дисциплине.** Текущий контроль по дисциплине «Инженерная и компьютерная графика» осуществляется по двум параметрам – посещение лекций и своевременное выполнение и успешная сдача задач на практических занятиях. Задачи оцениваются по качеству исполнения и по срокам исполнения – задержка сроков на неделю снижает оценку на один бал. Несданная задача оценивается в ноль баллов. Положительная оценка за все обязательные задачи является условием успешного прохождения промежуточной аттестации.

Промежуточная аттестация по дисциплине «Инженерная и компьютерная графика» проводится по завершению периода ее освоения (семестра). Промежуточная аттестация по дисциплине проводится в форме устного ответа на экзамене и успешной сдачи всех обязательных задач на практических занятиях. Результаты промежуточной аттестации по дисциплине оцениваются по шкале «неудовлетворительно», «удовлетворительно», «хорошо», «отлично». Оценка формируется из оценки устного ответа и средней оценки за все задачи, причем итоговая оценка не может быть выше оценки за задачи более чем на один бал.

Оценки «отлично», «хорошо», «удовлетворительно» означают успешное прохождение промежуточной аттестации.

Оценка «отлично» соответствует продвинутому уровню сформированности компетенции.

Оценка «хорошо» соответствует базовому уровню сформированности компетенции.

Оценка «удовлетворительно» соответствует пороговому уровню сформированности компетенции.

#### **Учебно-методическое обеспечение дисциплины.**

Учебно-методический комплекс по дисциплине «Инженерная и компьютерная графика» в электронной информационно-образовательной среде НГУ:

<https://el.nsu.ru/course/view.php?id=955>

<http://e-lib.nsu.ru/dsweb/Get/Resource-2069/page001.pdf>

Компетенция ПКС-2 Способен разрабатывать компоненты системных программных продуктов, в части следующих индикаторов достижения компетенции: ПКС-2.3 Уметь применять знания в области разработки ПО в предметной области

#### 2. Требования к результатам освоения дисциплины

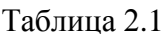

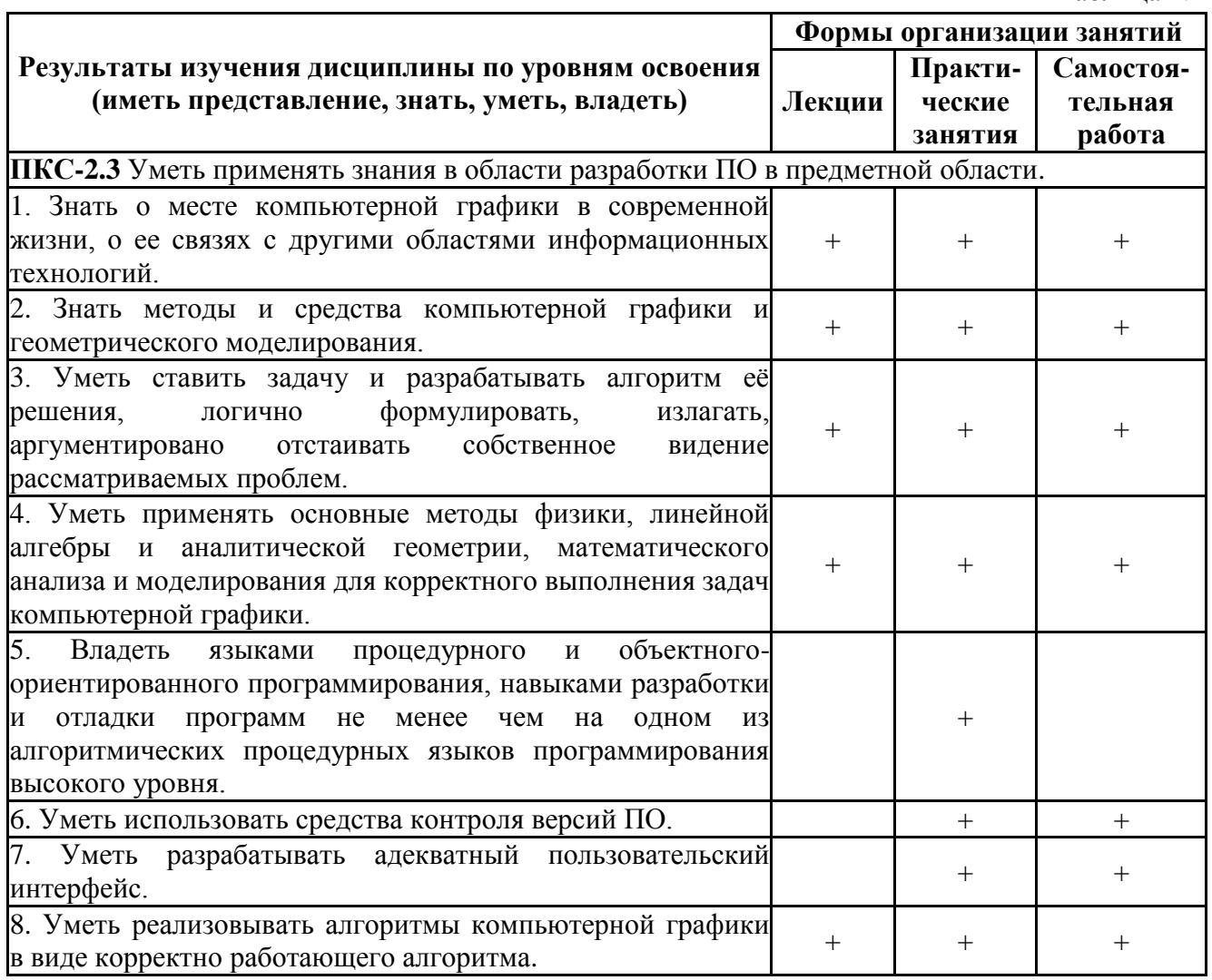

#### 3. Содержание и структура учебной дисциплины

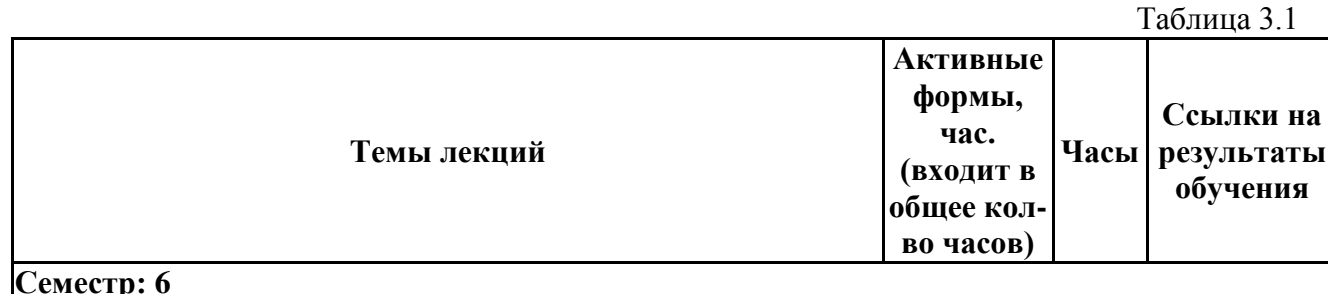

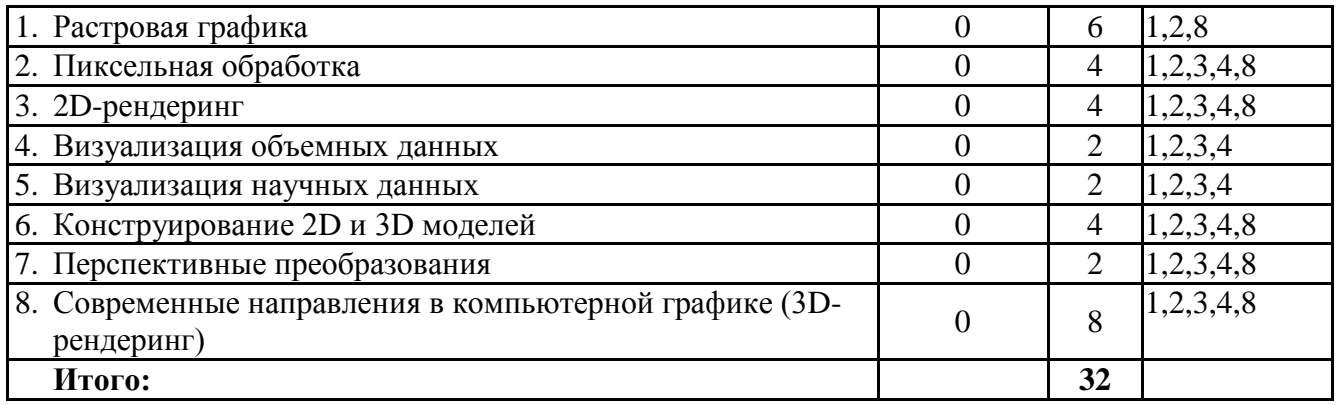

Таблица 3.2

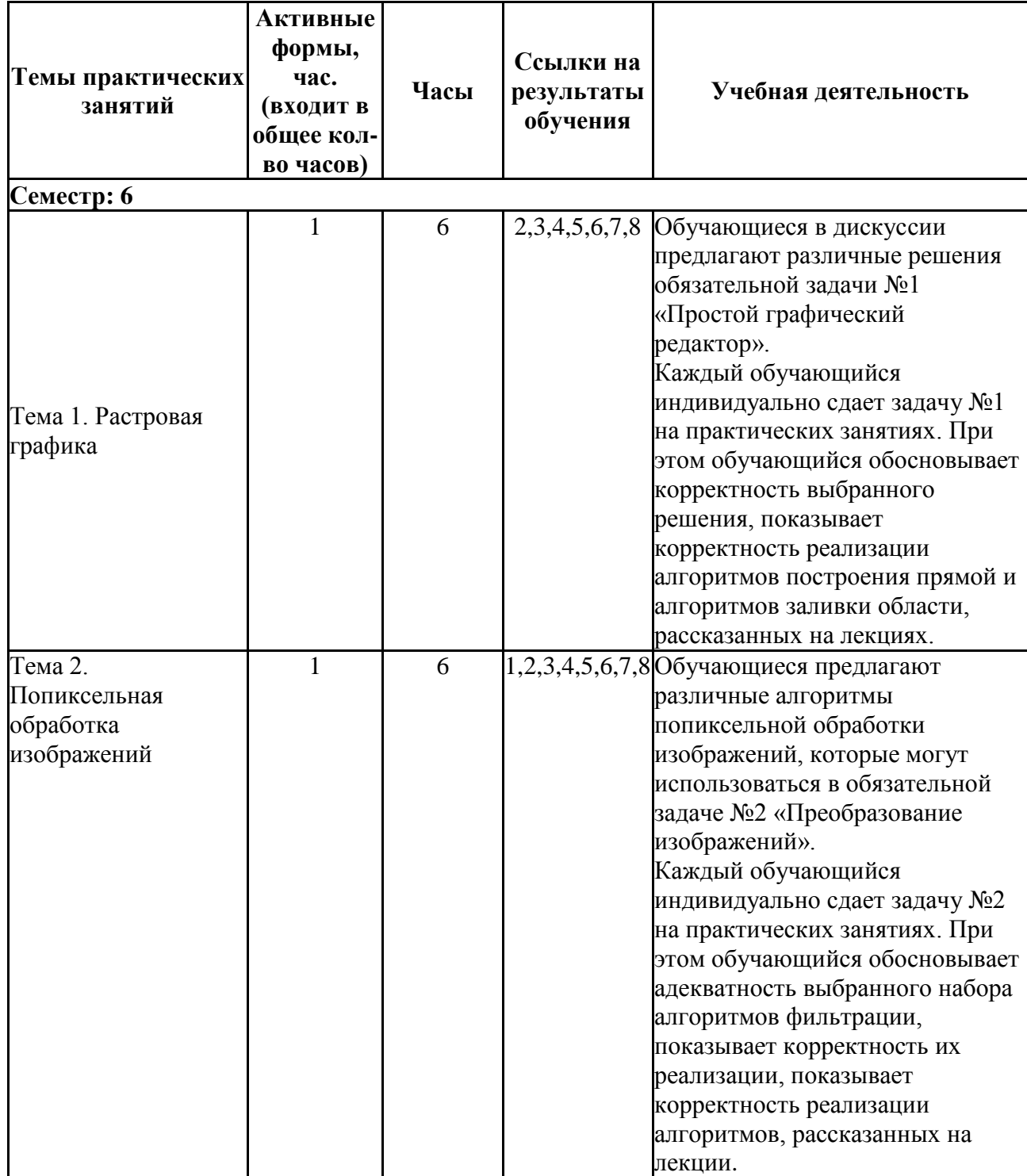

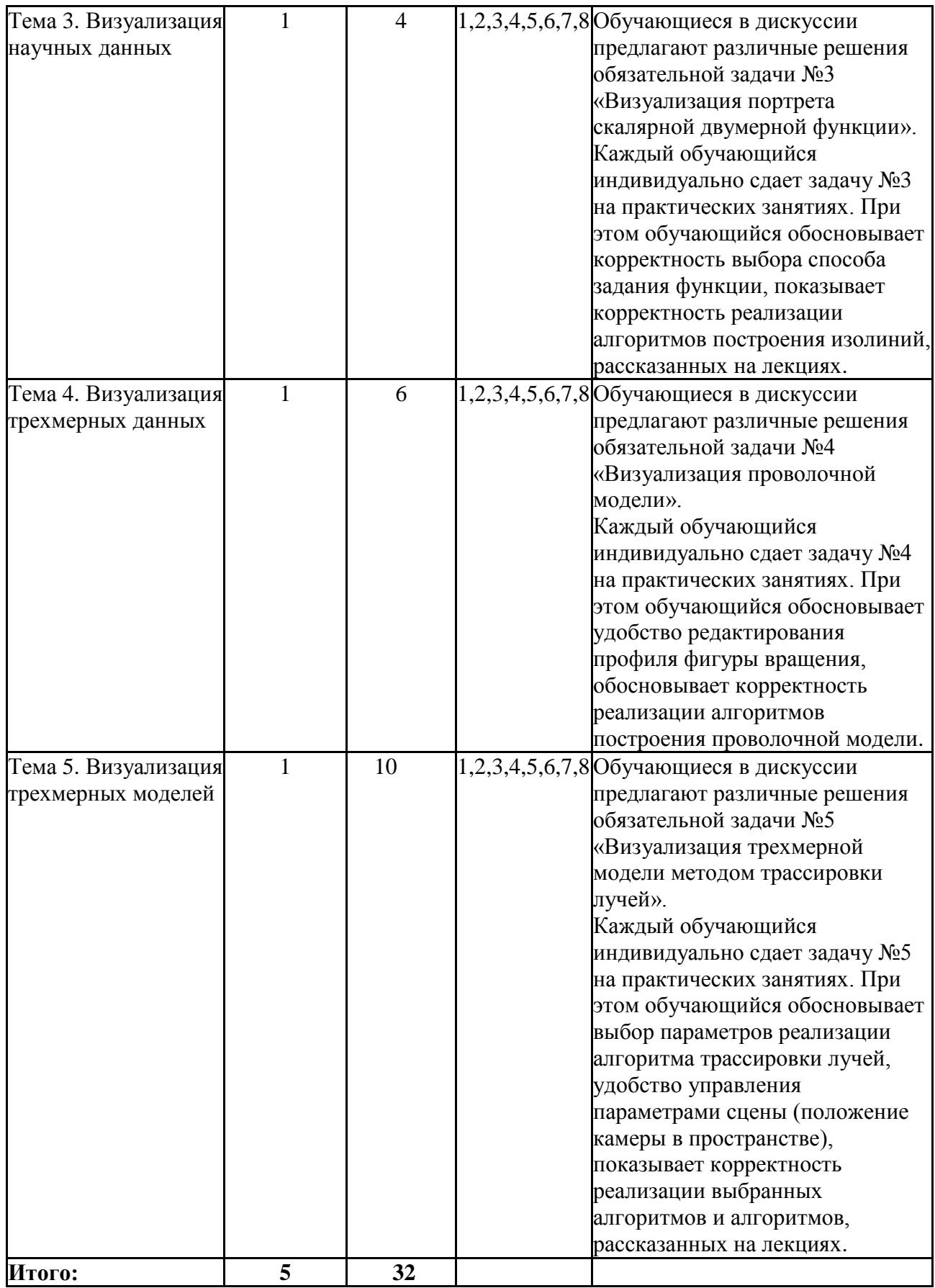

# **4. Самостоятельная работа студентов**

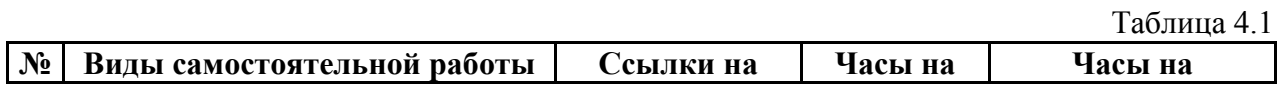

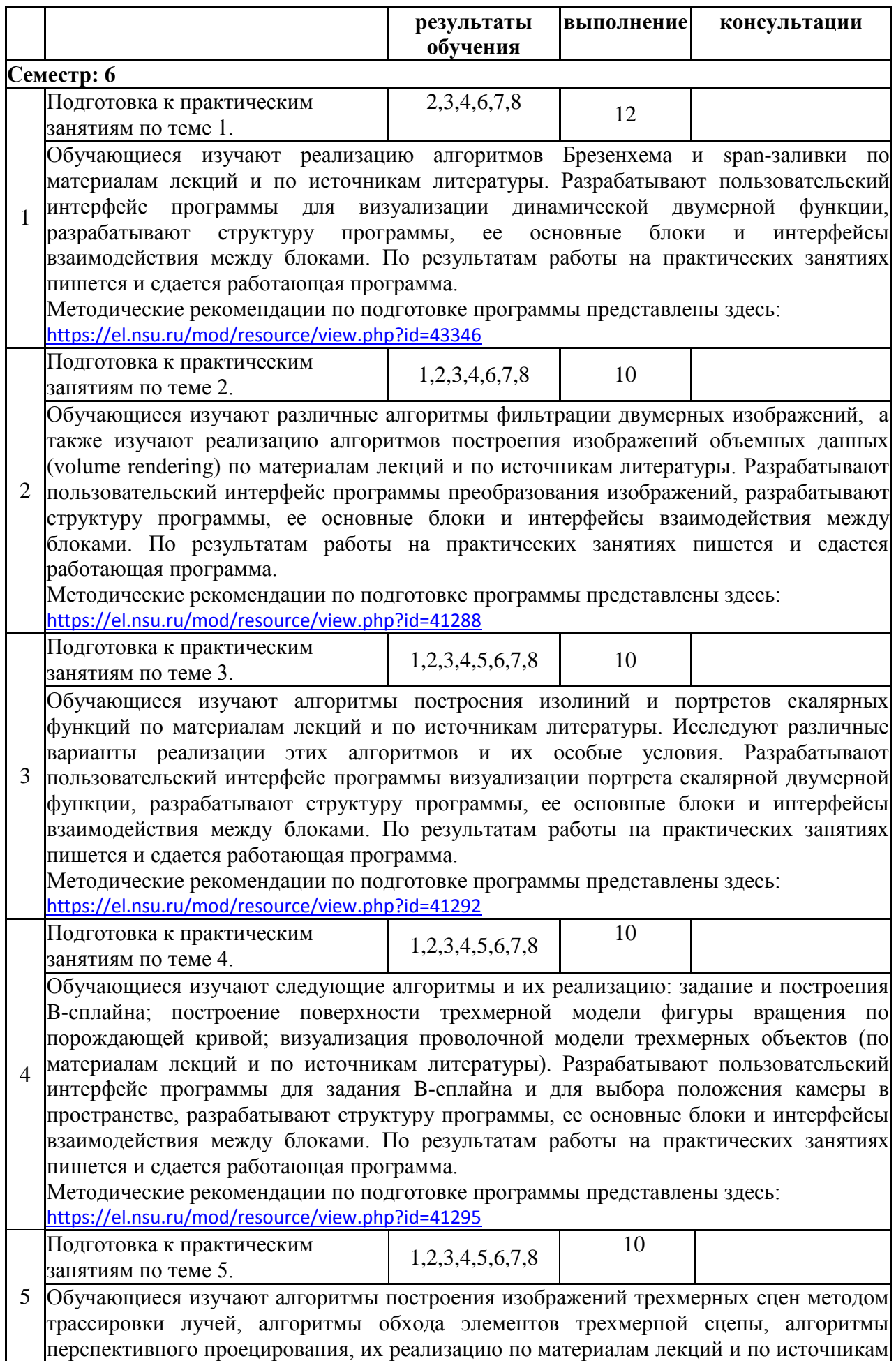

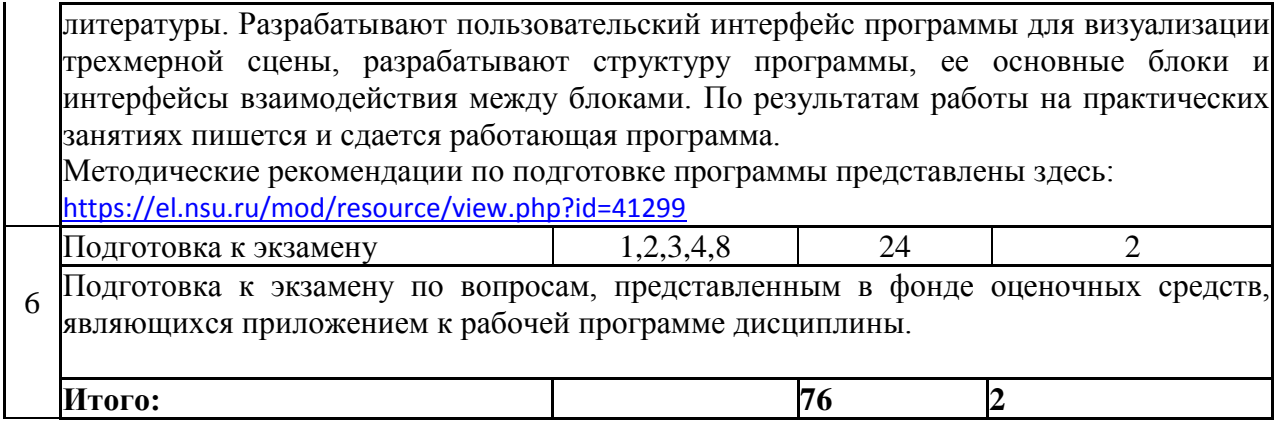

#### **5. Образовательные технологии**

В ходе реализации учебного процесса по дисциплине проводятся лекционные и практические занятия. Различные алгоритмы и методы компьютерной графики, рассматриваемые на лекциях и изучаемые самостоятельно, закрепляются на практических занятиях в процессе решения обязательных задач.

В ходе реализации учебного процесса по дисциплине применяются такие формы проведения занятий, как дискуссии, обсуждение и защита результатов работы, а также применяются следующие интерактивные формы обучения (таблица 5.1).

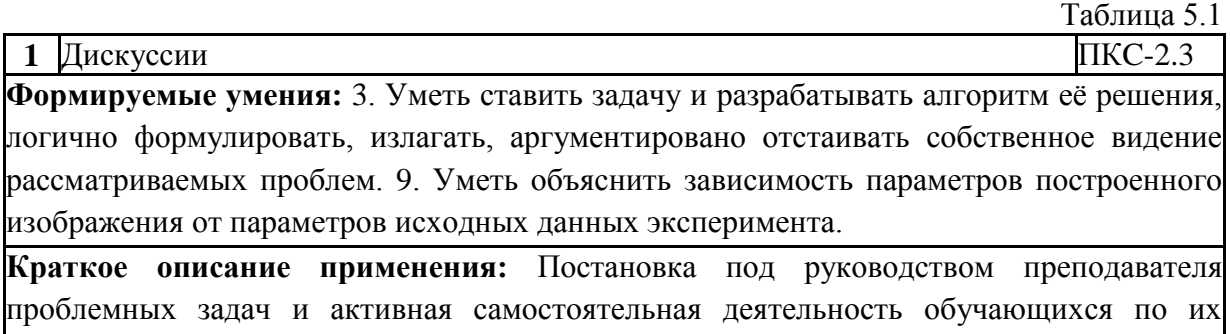

Для организации и контроля самостоятельной работы студентов, а также проведения консультаций применяются информационно-коммуникационные технологии (таблица 5.2).

разрешению, сопровождающаяся обсуждением результатов.

Таблица 5.2

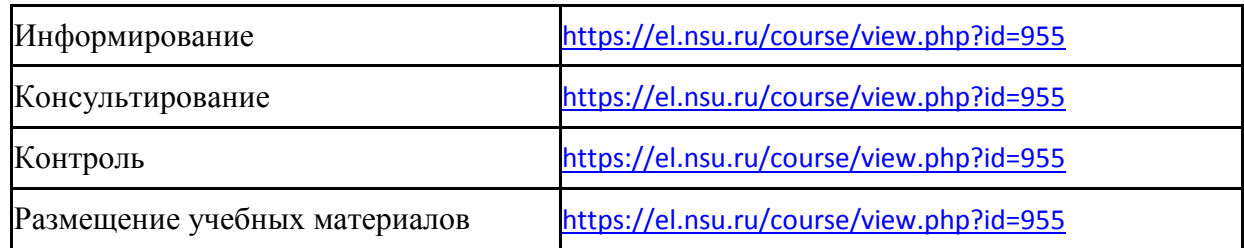

#### **6. Правила аттестации студентов по учебной дисциплине**

По дисциплине «Инженерная и компьютерная графика» проводится текущая и промежуточная аттестация (итоговая по дисциплине).

**Текущая аттестация** по дисциплине «Инженерная и компьютерная графика» осуществляется на практических занятиях и заключается в своевременной сдаче обязательных задач. В ходе обучения каждый студент должен подготовить работающую программу и защитить ее перед семинаристом. За каждую задачу выставляется оценка по пятибалльной шкале. Задачи оцениваются по качеству исполнения и по срокам исполнения – задержка сроков на две недели снижает оценку на один бал. Несданная задача оценивается в ноль баллов. Положительная оценка за все обязательные задачи является условием успешного прохождения промежуточной аттестации.

**Промежуточная аттестация** (итоговая по дисциплине) проводится по завершению периода ее освоения (семестра) в виде сдачи обязательных задач и устного ответа на вопросы билета для экзамена. За каждую задачу выставляется оценка по пятибалльной шкале. Для получения оценки в пять баллов работа должна быть выполнена и защищена в полном соответствии с предъявляемыми требованиями и в требуемый срок. Задержка сдачи работы без уважительной причины уменьшает оценку. Устный ответ оценивается по пятибалльной шкале. Итоговая оценка по дисциплине формируется из оценки на вопросы билета и средней оценки за все задачи (по наименьшему значению). Отличный ответ на все вопросы билета для экзамена и на дополнительный вопрос позволяет повысить итоговую оценку на один бал.

По результатам освоения дисциплины «Инженерная и компьютерная графика» выставляется оценка «отлично», «хорошо», «удовлетворительно», «неудовлетворительно». Оценки «отлично», «хорошо», «удовлетворительно» означают успешное прохождение промежуточной аттестации.

В таблице 6.1 представлено соответствие форм аттестации заявляемым требованиям к результатам освоения дисциплины.

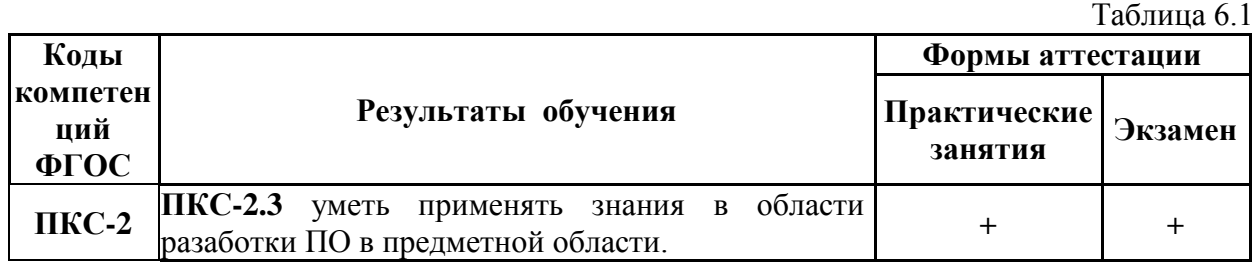

#### **7. Литература**

1. Перемитина, Т.О. Компьютерная графика: учебное пособие / Т.О. Перемитина; Томский Государственный Университет Систем Управления и Радиоэлектроники (ТУСУР), Министерство образования и науки Российской Федерации. - Томск : Эль Контент, 2012. - 144 с. : ил.,табл., схем. - ISBN 978-5-4332-0077-7 ; То же [Электронный ресурс]. - URL:<http://biblioclub.ru/index.php?page=book&id=208688> 2. Боресков, А.В. Компьютерная графика: динамика, реалистические изображения / А.В. Боресков, Е.В. Шикин. - Москва : Диалог-МИФИ, 1995. - 280 с. : ил.,табл., схем.

- Библиогр. в кн. - ISBN 5-86404-061-4 ; То же [Электронный ресурс]. - URL: <http://biblioclub.ru/index.php?page=book&id=54731>

*Интернет-ресурсы*

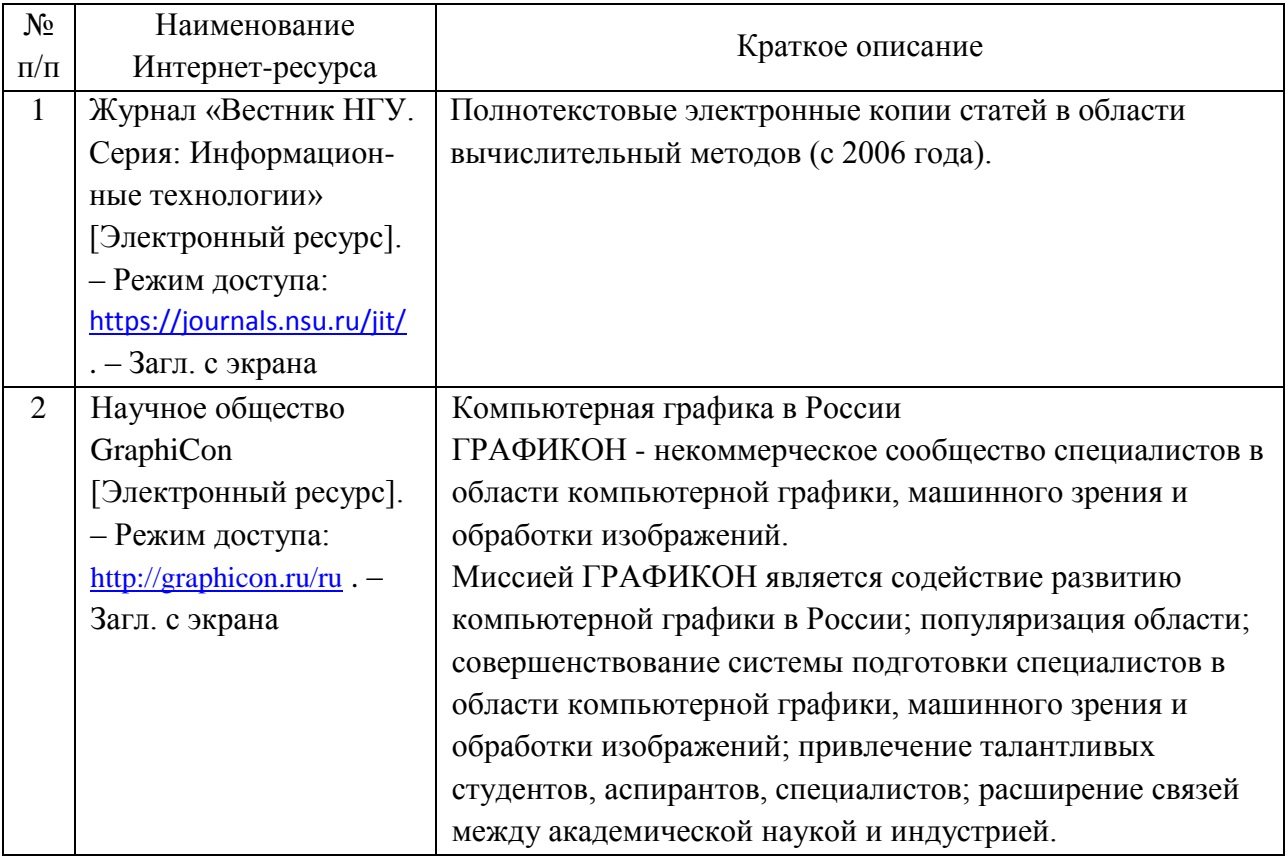

#### **8. Учебно-методическое и программное обеспечение дисциплины 8.1. Учебно-методическое обеспечение**

<https://el.nsu.ru/course/view.php?id=955>

Таранцев И.Г. Компьютерная графика : учебное пособие/ И.Г. Таранцев. - Новосибирск : ИПЦ НГУ, 2017. - 69 с. ; То же [Электронный ресурс]. [http://e](http://e-lib.nsu.ru/dsweb/Get/Resource-2069/page001.pdf)[lib.nsu.ru/dsweb/Get/Resource-2069/page001.pdf](http://e-lib.nsu.ru/dsweb/Get/Resource-2069/page001.pdf)

#### **8.2. Программное обеспечение**

Для обеспечения реализации дисциплины используется стандартный комплект программного обеспечения (ПО), включающий регулярно обновляемое лицензионное ПО Windows и MS Office.

Перечень специализированного программного обеспечения для изучения дисциплины представлен в таблице 8.1.

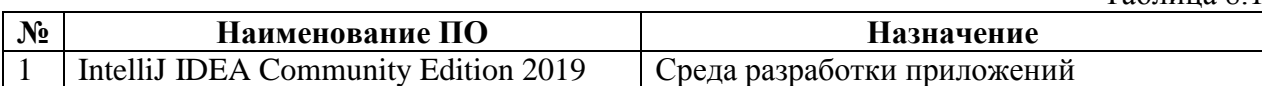

#### Специализированное программное обеспечение

#### **9. Профессиональные базы данных и информационные справочные системы**

1. Полнотекстовые электронные ресурсы Freedom Collection издательства Elsevier (Нидерланды), коллекция Computer Science (журнал «Computers & Graphics»)

2. Электронные ресурсы Web of Science Core Collection (Thomson Reuters Scientific LLC.), Journal Citation Reports + ESI

- 3. БД Scopus (Elsevier)
- 4. Лицензионные материалы на сайте eLibrary.ru

#### **10. Материально-техническое обеспечение**

Таблица 10.1

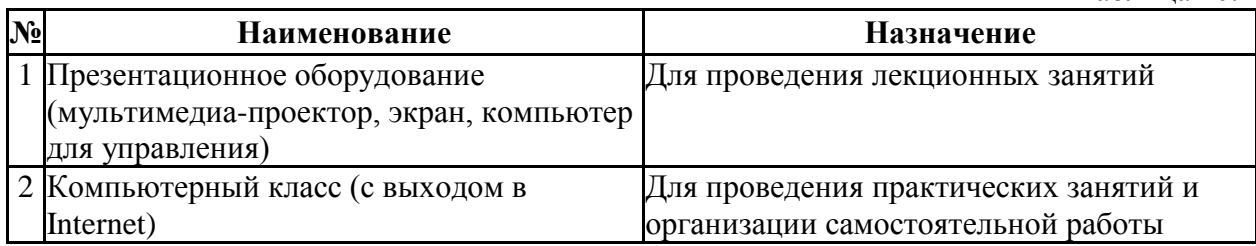

Материально-техническое обеспечение образовательного процесса по дисциплине для обучающихся из числа лиц с ограниченными возможностями здоровья осуществляется согласно «Порядку организации и осуществления образовательной деятельности по образовательным программам для инвалидов и лиц с ограниченными возможностями здоровья в Новосибирском государственном университете».

# Лист актуализации рабочей программы дисциплины<br>«Инженерная и компьютерная графика»

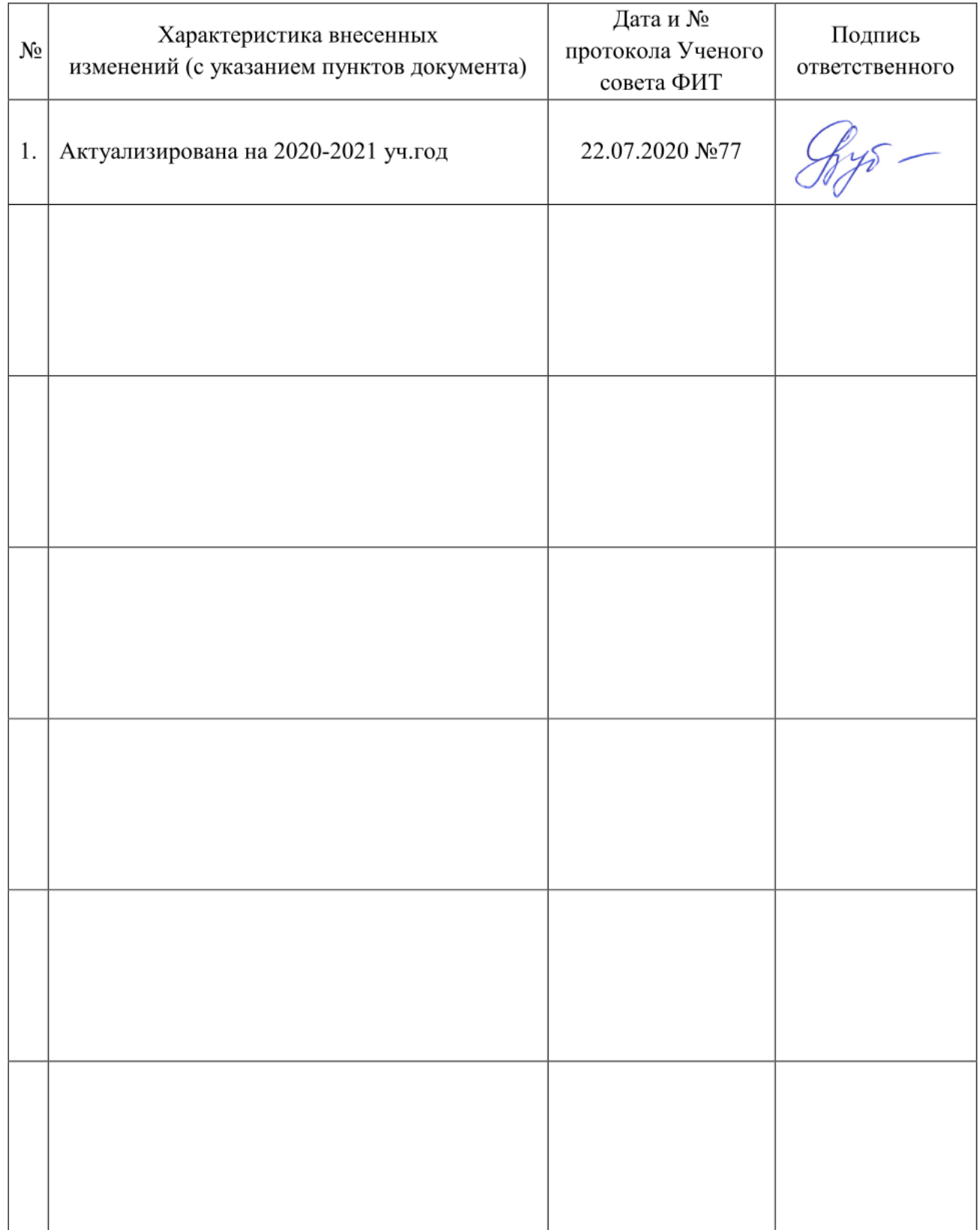

Министерство науки и высшего образования Российской Федерации Федеральное государственное автономное образовательное учреждение высшего образования «Новосибирский национальный исследовательский государственный университет» (Новосибирский государственный университет, HГУ)

#### Факультет информационных технологий

СОГЛАСОВАНО

Alexandre M.M. Лаврентьев Декан ФИТ НГУ

# ФОНД ОЦЕНОЧНЫХ СРЕДСТВ ПРОМЕЖУТОЧНОЙ АТТЕСТАЦИИ по дисциплине Инженерная и компьютерная графика

Направление подготовки: 09.03.01 ИНФОРМАТИКА И ВЫЧИСЛИТЕЛЬНАЯ ТЕХНИКА

Направленность (профиль): Программная инженерия и компьютерные науки

Квалификация: бакалавр

Форма обучения: очная

Год обучения: 3, семестр 6

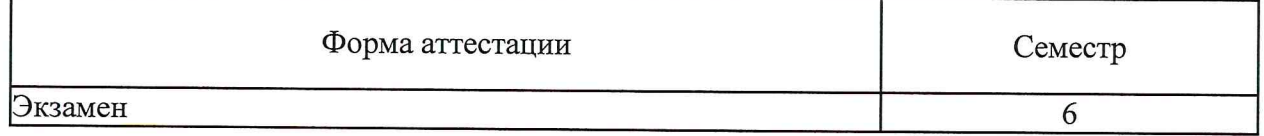

Новосибирск 2019

Фонд оценочных средств промежуточной аттестации по дисциплине является Приложением 1 к рабочей программе дисциплины «Инженерная и компьютерная графика», реализуемой в рамках образовательной программы высшего образования - программы бакалавриата 09.03.01 Информатика и вычислительная техника, направленность (профиль): Программная инженерия и компьютерные науки.

Фонд оценочных средств промежуточной аттестации по дисциплине утвержден решением ученого факультета информационных совета технологий, протокол № 75 от 02.07.2019.

Разработчики:

доцент кафедры компьютерных технологий ФИТ

И.Г. Таранцев

Заведующий кафедрой компьютерных технологий ФИТ, доктор технических наук

В.Е. Зюбин

Ответственный за образовательную программу: доцент кафедры систем информатики ФИТ, кандидат технических наук

А.А. Романенко

# **1. Содержание и порядок проведения промежуточной аттестации по дисциплине**

# **1.1. Общая характеристика содержания промежуточной аттестации**

Промежуточная аттестация по дисциплине «Инженерная и компьютерная графика» проводится по завершению периода освоения образовательной программы (семестра) для оценки сформированности компетенций в части следующих индикаторов достижения компетенции (таблица  $\Pi$ 1.1).

Таблица П1.1

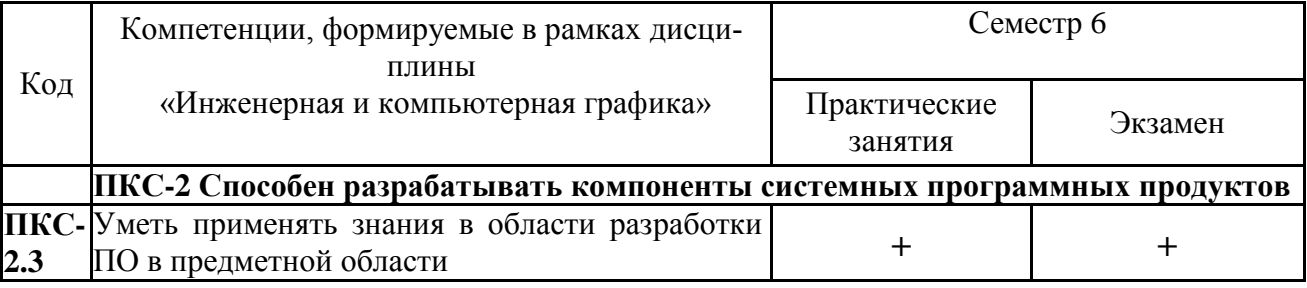

Промежуточная аттестация включает 2 этапа:

1. Практические занятия

2. Экзамен

Все компетенции, формируемые в рамках дисциплины, оцениваются как через практические занятия, так и на устном экзамене.

За каждую сданную работу выставляется оценка по пятибалльной шкале. Несданная работа оценивается в ноль баллов. Для получения оценки в пять баллов практическая работа должна быть выполнена и защищена в полном соответствии с предъявляемыми требованиями и в требуемый срок. Задержка сдачи работы без уважительной причины уменьшает оценку. Устный ответ оценивается по пятибалльной шкале. Итоговая оценка промежуточной аттестации формируется из оценки на вопросы билета и средней оценки за все практические работы. Отличный ответ на все вопросы билета для экзамена и на дополнительный вопрос позволяет повысить итоговую оценку на один бал.

Тематика вопросов билета для экзамена и практических работ включает следующие темы:

- Растровая графика.
- Пиксельная обработка.
- 2D-рендеринг.
- Визуализация объемных данных.
- Визуализация научных данных.
- Конструирование 2D и 3D моделей.
- Перспективные преобразования.
- Современные направления в компьютерной графике (3D-рендеринг).

### 1.2. Порядок проведения промежуточной аттестации по дисциплине

Промежуточная аттестация проводится в форме экзамена. Необходимым условием для прохождения промежуточной аттестации является положительная оценка по результатам всех выполненных и сданных в течение семестра на практических занятиях обязательных задач.

При сдаче каждой из задач обучающийся должен:

а) показать работающую программу, решающую поставленную задачу,

- б) уметь объяснить все алгоритмы, использованные в программе,
- в) объяснить реализацию этих алгоритмов,
- г) объяснить структуру программы,
- д) уметь адекватно изменить программу при незначительном изменении условий исходной задачи.
- е) обосновать адекватность пользовательского интерфейса для изменения входных параметров.
- ж) сдать работу своевременно.

Оценка «отлично» за задачу выставляется при выполнении всех этих условий. Оценка «хорошо» выставляется при задержке на две недели, или при неадекватном выборе пользовательского интерфейса. Оценка «удовлетворительно» выставляется при задержке на три недели и более, или при отсутствии небольшой части решения задачи (например, в задаче визуализации трехмерной фигуры вращения не реализован редактор кривой, но есть возможность загрузить параметры кривой из файла). Оценка «неудовлетворительно» выставляется при задержке на месяц и более, или при частичной реализации поставленной задачи (часть обязательного функционала не реализована). Если обучающийся не в состоянии объяснить структуру программы, используемые алгоритмы и их реализацию, либо если он не ориентируется в коде программы и не может внести в нее небольшие изменения, то работа не принимается.

Итоговая оценка за задачи выставляется как среднее по всем задачам (сданным и не сданным). Несданные задачи оцениваются в ноль баллов.

Во время проведения устного экзамена студенту разрешается использовать справочники, калькуляторы. В процессе ответа на вопросы билета студенту могут быть заданы дополнительные вопросы по темам дисциплины. Оценка «отлично» соответствует продвинутому уровню сформированности компетенции. Оценка «хорошо» соответствует базовому уровню сформированности компетенции. Оценка «удовлетворительно» соответствует пороговому уровню сформированности компетенции.

## 2. Требования к структуре и содержанию фонда оценочных средств промежуточной аттестации по дисциплине

Перечень оценочных средств, применяемых на каждом этапе проведения промежуточной аттестации по дисциплине, представлен в таблице П1.2.

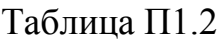

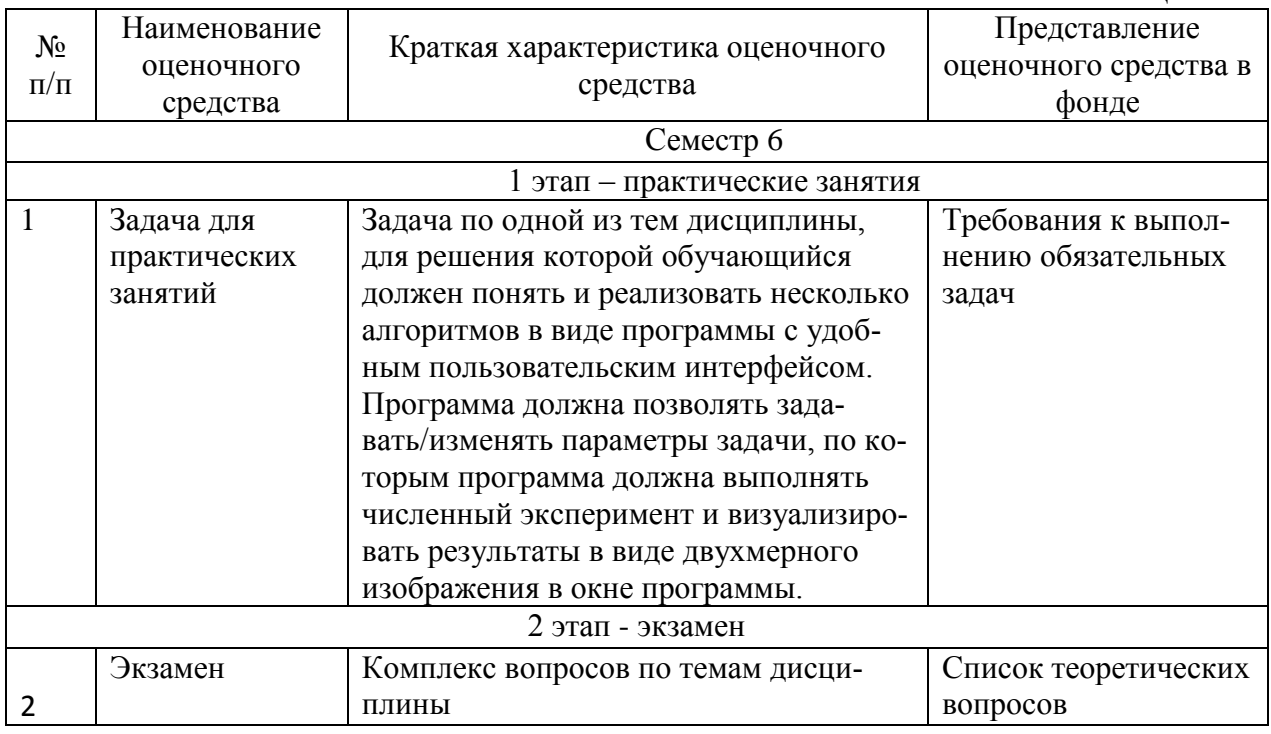

# 2.1 **Требования к структуре и содержанию оценочных средств аттестации**

# 2.1.1 Практические занятия

Требования к выполнению обязательных задач

Задачи должны выполняться последовательно и своевременно. В часы для самостоятельной работы студенты должны подготовиться к решению поставленной задачи, понять необходимые для решения задач алгоритмы и проработать их реализацию, разработать структуру программы и удобный пользовательский интерфейс. В часы практических занятий студенты должны сдать программу семинаристу. Программа должна удовлетворять всем требованиям, указанным при постановке задачи.

Список обязательных задач:

- 1) Обучающиеся изучают реализацию алгоритмов Брезенхема и spanзаливки по материалам лекций и по источникам литературы. Разрабатывают пользовательский интерфейс программы для рисования простых графических примитивов (линия, многоугольник), выполнения заливок, разрабатывают структуру программы, ее основные блоки и интерфейсы взаимодействия между блоками. По результатам работы на практических занятиях пишется и сдается работающая программа. Методические рекомендации по подготовке программы представлены здесь: <https://el.nsu.ru/mod/resource/view.php?id=43346>
- 2) Обучающиеся изучают различные алгоритмы фильтрации двумерных изображений, а также изучают реализацию алгоритмов построения изображений объемных данных (volume rendering) по материалам лекций и по источникам литературы. Разрабатывают пользовательский интерфейс

программы преобразования изображений, разрабатывают структуру программы, ее основные блоки и интерфейсы взаимодействия между блоками. По результатам работы на практических занятиях пишется и сдается работающая программа. Методические рекомендации по подготовке программы представлены здесь:

<https://el.nsu.ru/mod/resource/view.php?id=41288>

3) Обучающиеся изучают алгоритмы построения изолиний и портретов скалярных функций по материалам лекций и по источникам литературы. Исследуют различные варианты реализации этих алгоритмов и их особые условия. Разрабатывают пользовательский интерфейс программы визуализации портрета скалярной двумерной функции, разрабатывают структуру программы, ее основные блоки и интерфейсы взаимодействия между блоками. По результатам работы на практических занятиях пишется и сдается работающая программа. Методические рекомендации по подготовке программы представлены здесь:

<https://el.nsu.ru/mod/resource/view.php?id=41292>

- 4) Обучающиеся изучают следующие алгоритмы и их реализацию: задание и построения B-сплайна; построение поверхности трехмерной модели фигуры вращения по порождающей кривой; визуализация проволочной модели трехмерных объектов (по материалам лекций и по источникам литературы). Разрабатывают пользовательский интерфейс программы для задания B-сплайна и для выбора положения камеры в пространстве, разрабатывают структуру программы, ее основные блоки и интерфейсы взаимодействия между блоками. По результатам работы на практических занятиях пишется и сдается работающая программа. Методические рекомендации по подготовке программы представлены здесь: <https://el.nsu.ru/mod/resource/view.php?id=41295>
- 5) Обучающиеся изучают алгоритмы построения изображений трехмерных сцен методом трассировки лучей, алгоритмы обхода элементов трехмерной сцены, алгоритмы перспективного проецирования, их реализацию по материалам лекций и по источникам литературы. Разрабатывают пользовательский интерфейс программы для визуализации трехмерной сцены, разрабатывают структуру программы, ее основные блоки и интерфейсы взаимодействия между блоками. По результатам работы на практических занятиях пишется и сдается работающая программа. Методические рекомендации по подготовке программы представлены здесь: <https://el.nsu.ru/mod/resource/view.php?id=41299>

2.1.2 Форма и перечень вопросов билета для экзамена **Форма билета для экзамена**

Таблица П1.3

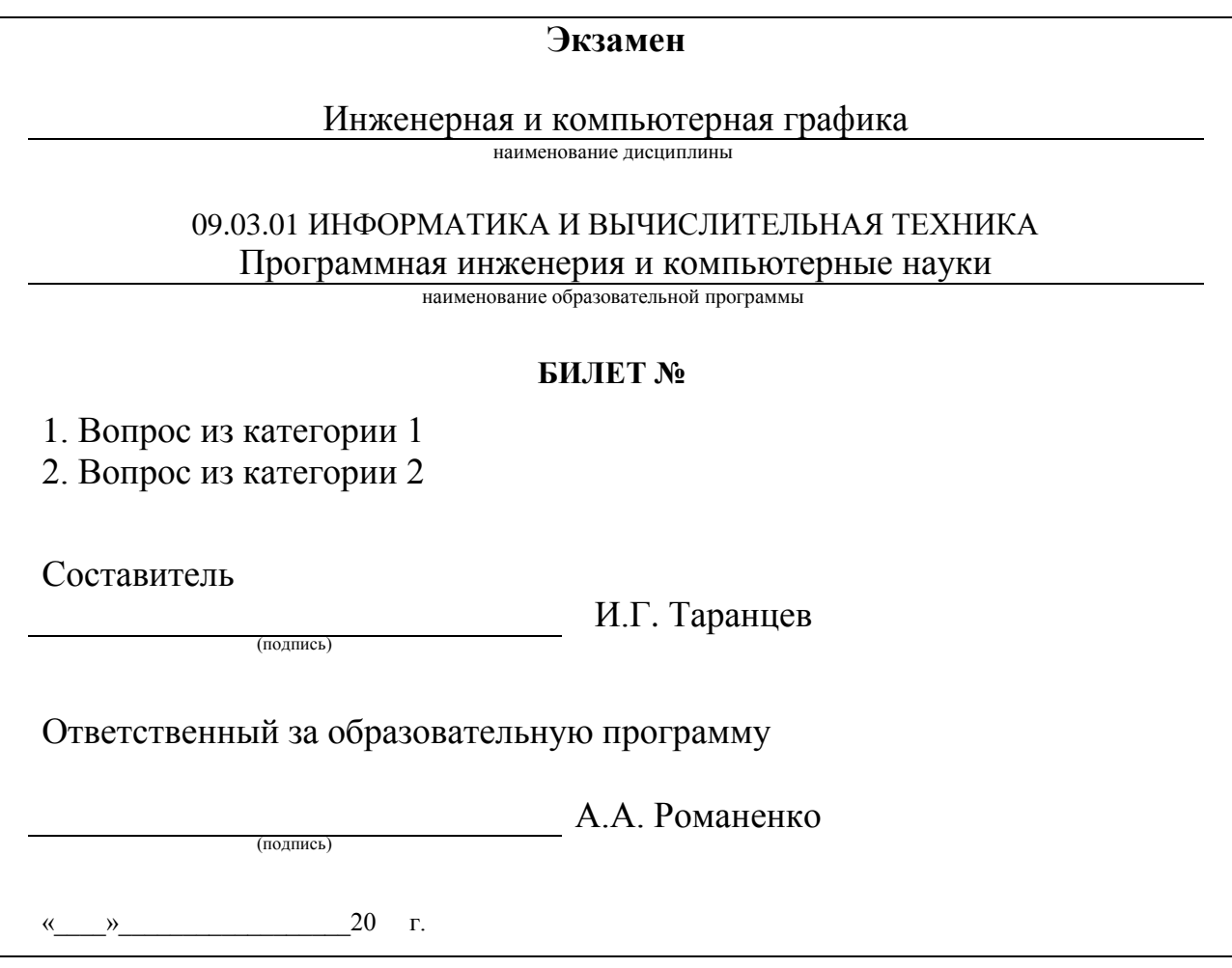

Билет включает в себя два вопроса из разных категорий. Первая категория включает в себя вопросы обзорного характера, требующие показать умение ориентироваться в современных методах визуализации. Вторая категория включает вопросы, требующие объяснить конкретные алгоритмы, где студент должен показать конкретные знания.

Перечень вопросов билетов для экзамена, упорядоченный по темам дисциплины, представлен в таблице П1.4

Таблица П1.4

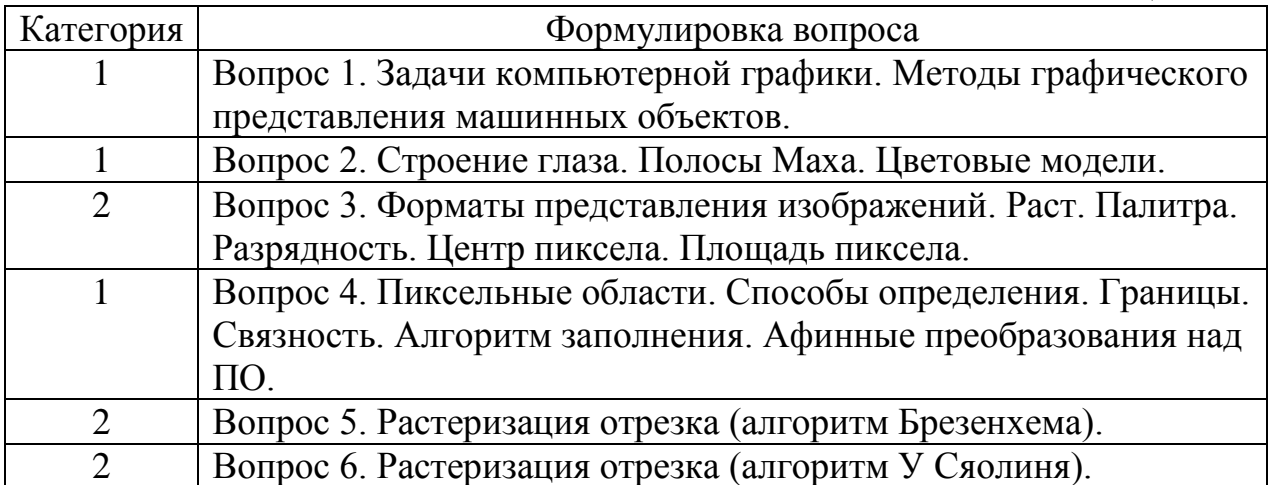

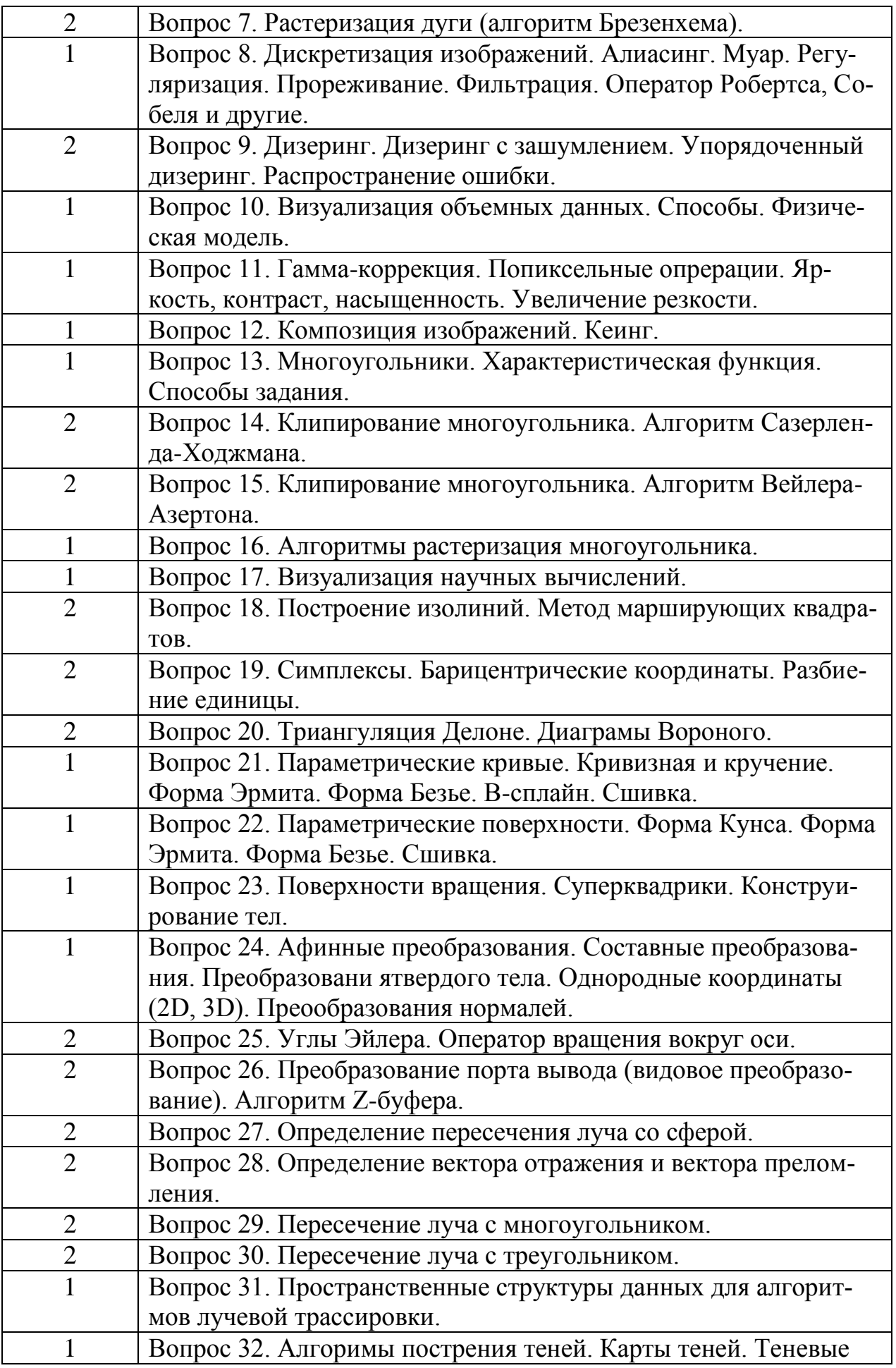

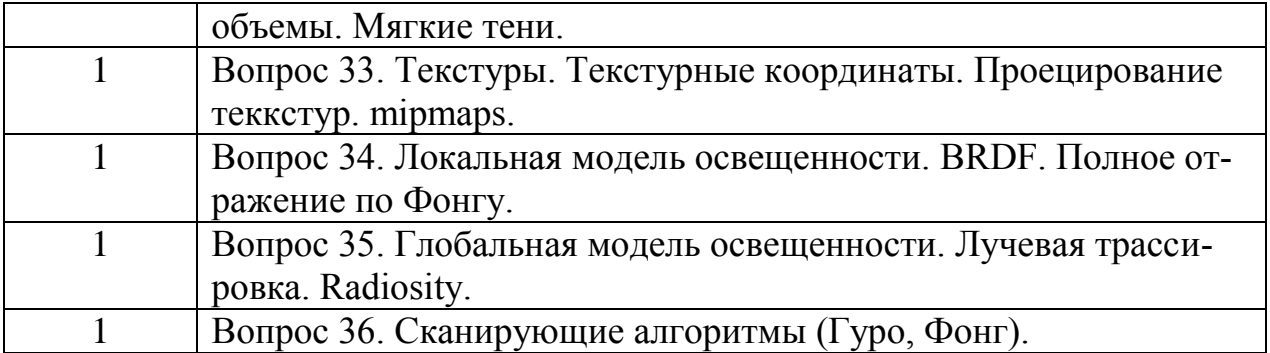

Набор билетов для экзамена формируется и утверждается в установленном порядке в начале учебного года при наличии контингента обучающихся, завершающих освоение дисциплины «Инженерная и компьютерная графика» в текущем учебном году.

# 

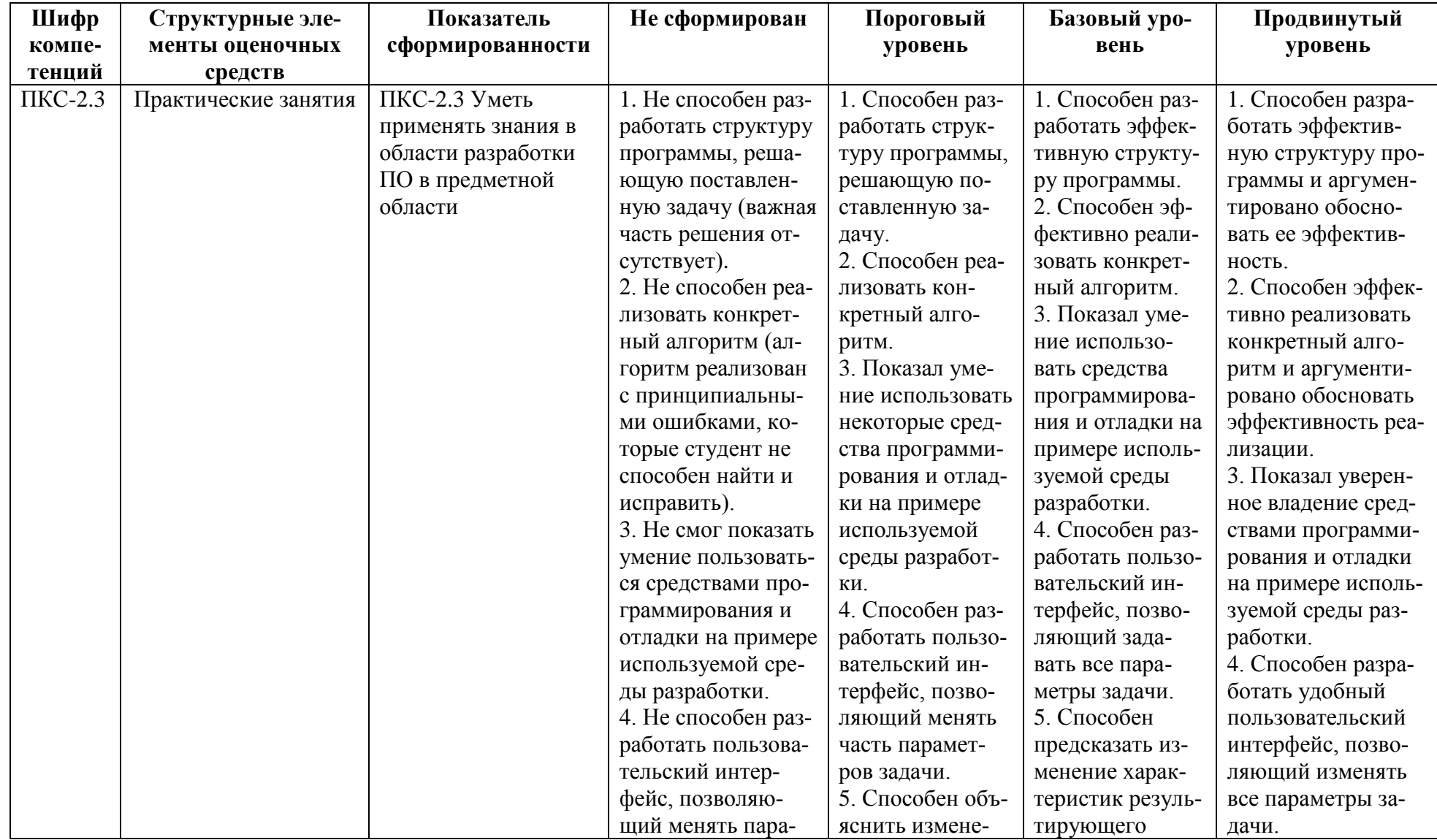

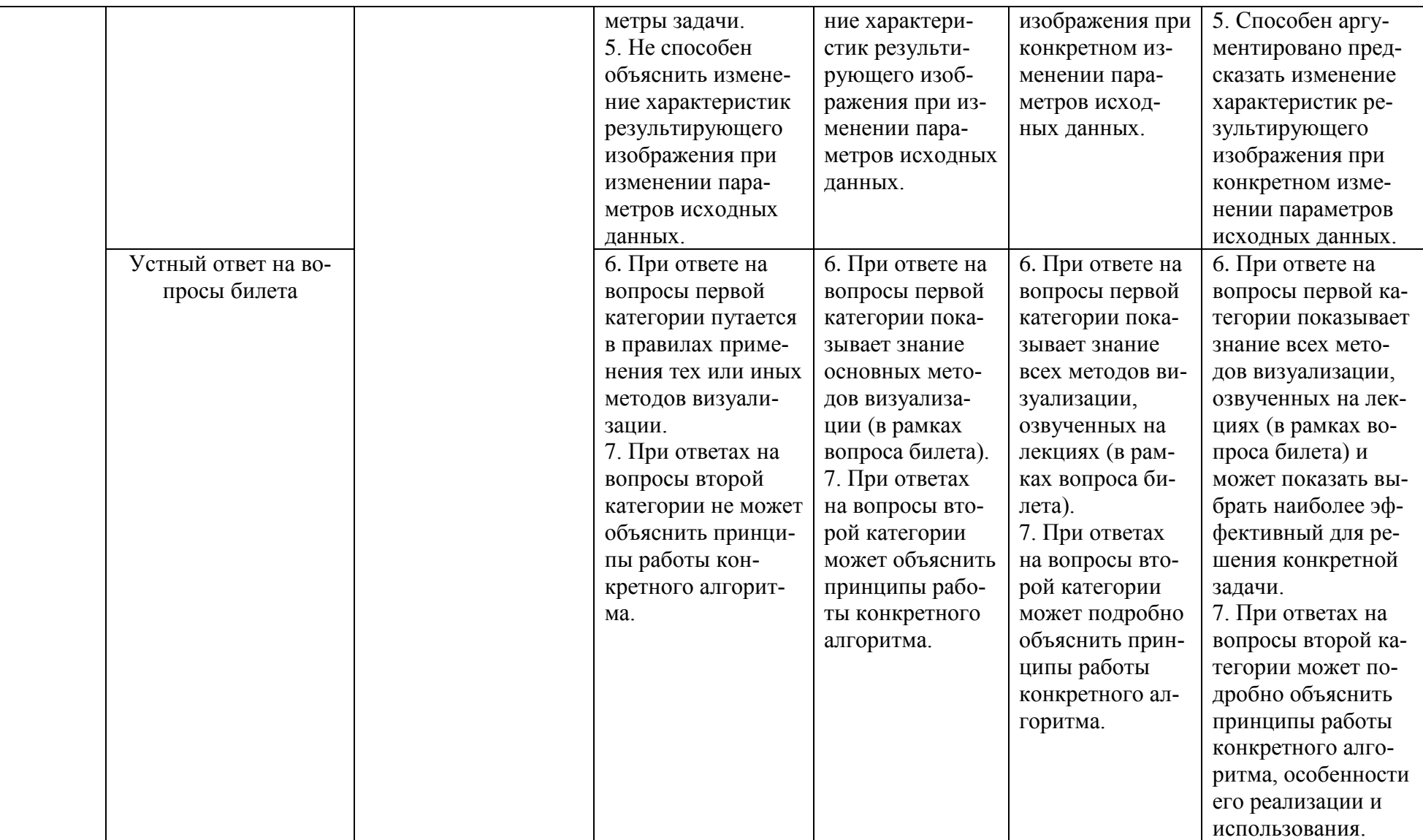

# **4. Правила принятия решения об уровне сформированности компетенций по результатам промежуточной аттестации по дисциплине**

По каждой из компетенций оценка определяется следующим образом. За каждую из задач выставляется оценка по таблице П1.5. Затем оценка усредняется по всем задачам (за несданную задачу выставляется ноль баллов). После устного ответа на вопросы билета выставляется оценка по таблице П1.5. В итоге выбирается минимальная оценка из средней за задачи и устного ответа. Если устный ответ на все вопросы и на дополнительный вопрос отличный, а средняя оценка по задачам «удовлетворительно» или «хорошо», то итоговая оценка повышается на один бал.

#### **5. Критерии выставления оценок по результатам промежуточной аттестации по дисциплине**

Результаты промежуточной аттестации в 6 семестре определяются оценками «отлично», «хорошо», «удовлетворительно», «неудовлетворительно». Оценки «отлично», «хорошо», «удовлетворительно» означают успешное прохождение промежуточной аттестации.

Оценка «отлично» выставляется, если все обязательные задачи сданы на отлично и устные ответы на вопросы билета даны на «отлично». Либо, если средняя оценка за задачи «хорошо» и за устные ответы на вопросы билета и на дополнительный вопрос даны на «отлично».

Оценка «хорошо» выставляется, если средняя оценка за задачи «хорошо» или «отлично» и устные ответы на вопросы билета даны на «хорошо» или «отлично». Либо, если средняя оценка за задачи «удовлетворительно» и за устные ответы на вопросы билета и на дополнительный вопрос даны на «отлично».

Оценка «удовлетворительно» выставляется, если средняя оценка за задачи «удовлетворительно» или выше и устные ответы на вопросы билета даны на «удовлетворительно» или выше.

*.*

#### Лист актуализации фонда оценочных средств промежуточной аттестации по дисциплине «Инженерная и компьютерная графика»

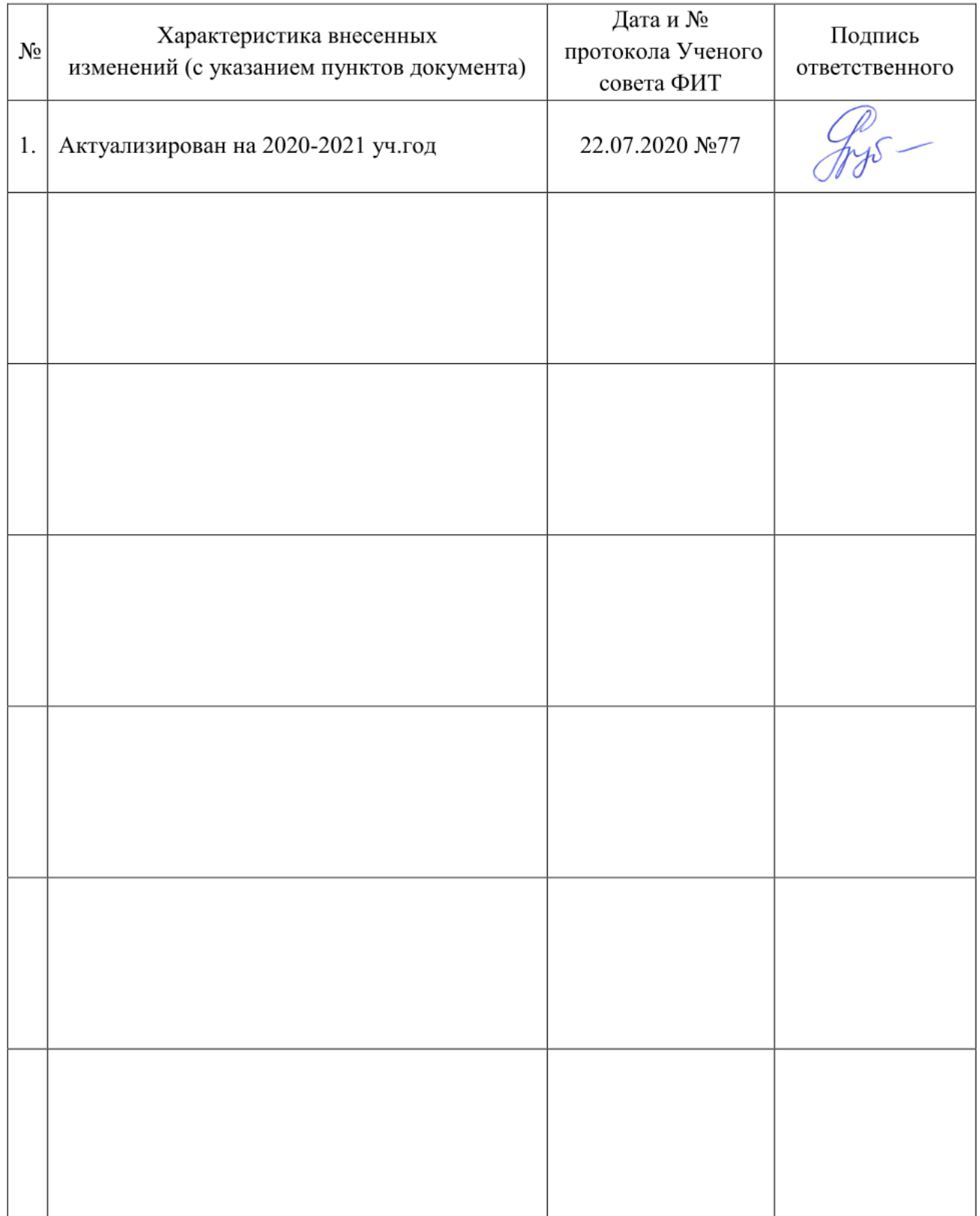